# **1Z0-1047Q&As**

Oracle Absence Management Cloud 2019 Implementation Essentials

### **Pass Oracle 1Z0-1047 Exam with 100% Guarantee**

Free Download Real Questions & Answers **PDF** and **VCE** file from:

**https://www.leads4pass.com/1z0-1047.html**

100% Passing Guarantee 100% Money Back Assurance

Following Questions and Answers are all new published by Oracle Official Exam Center

**C** Instant Download After Purchase

**83 100% Money Back Guarantee** 

365 Days Free Update

**Leads4Pass** 

800,000+ Satisfied Customers

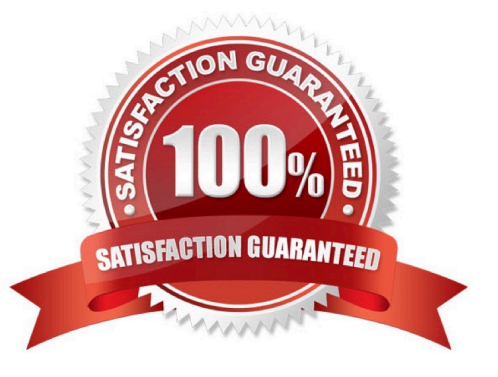

## **Leads4Pass**

#### **QUESTION 1**

What type of qualification plan term should you use in order for the plan term to equal the start and end dates of the scheduled absence?

- A. Absence Duration
- B. Rolling Backward
- C. Rolling Forward
- D. No Plan Term
- E. Calendar Year
- Correct Answer: C

#### **QUESTION 2**

You will be integrating Absence Management with Fusion Payroll.

What should you set up in Absences to implement this?

A. Within the Absence Plan, select the "discretionary disbursements of accrual balance" check box and define the rate rules for Disbursement. Select the "Transfer absence payment information for payroll processing" check box.

B. Within the Absence Plan, select the "Transfer absence payment information for payroll processing" check box and define the Element use for this integration.

C. Within the Absence Type, select and add an Absence Plan, and enable display features for the "Transfer absence payment information for payroll processing" and define the Element use for this integration.

D. Within the Absence Plan, define all the rate rules for Absence Payment, Final Balance Payment, Disbursement, and Liability booking.

Correct Answer: B

#### **QUESTION 3**

Your customer wants a worker to submit a medical certificate to record an absence for a long-term illness. How do you accomplish this?

- A. Manage Action Items by linking appropriate display features.
- B. Create a certification requirement using the Manage Action Items task and attach it to the absence type.
- C. Create Action Items from the Manage Absence Records task and attach it to the absence type.
- D. Create a certification requirement using the Manage Absence Certifications task and attach it to the absence type.
- E. Create a certification requirement using the Manage Action Certification Items task and attach it to the absence type.

### **Leads4Pass**

Correct Answer: B

#### **QUESTION 4**

When creating a Rate Definition to tie to an Absence Accrual Plan, what rate type category would be selected if the value needs to be retrieved from one or more payroll balances?

A. Derived Rate

- B. Value by Criteria
- C. Element
- D. Formula
- E. None of the Above

Correct Answer: A

#### **QUESTION 5**

Your organization indicates that the ceiling amount of donated entitlement varies according to length of service.

Which ceiling rule type should be used?

- A. No Limit
- B. Formula
- C. Flat Amount
- D. Derived Factor

Correct Answer: D

[1Z0-1047 Study Guide](https://www.leads4pass.com/1z0-1047.html) [1Z0-1047 Exam Questions](https://www.leads4pass.com/1z0-1047.html) [1Z0-1047 Braindumps](https://www.leads4pass.com/1z0-1047.html)